## ФГБОУ ВО «БАШКИРСКИЙ ГОСУДАРСТВЕННЫЙ УНИВЕРСИТЕТ» ФАКУЛЬТЕТ БАШКИРСКОЙ ФИЛОЛОГИИ, ВОСТОКОВЕДЕНИЯ И ЖУРНАЛИСТИКИ

Утверждено: на заседании кафедры протокол № 5 от 26.01.2021 г.

Зав. кафедрой *(Г.Р.Абдуллина / Г.Н.Гареева* 

Согласовано: Председатель УМК факультета башкирской филологии, востоковедения и журналистики

# **РАБОЧАЯ ПРОГРАММА ДИСЦИПЛИНЫ (МОДУЛЯ)**

дисциплина **Информационные технологии в образовании**

**обязательная часть**

**программа бакалавриата**

Направление подготовки (специальность)

## **44.03.05. Педагогическое образование (с двумя профилями подготовки)**

Направленность (профиль) подготовки

## **Родной (башкирский) язык и литература, Восточный язык**

Квалификация

**бакалавр**

Разработчик (составитель): старший преподаватель, канд. филол. наук Алимбаева Г.Г.

Ph

Для приема: 2021

Составитель: старший преподаватель, канд. филол. наук Алимбаева Г.Г.

Рабочая программа дисциплины утверждена на заседании кафедры востоковедения и башкирского языкознания, протокол № 5 от «26» января 2021 г.

Дополнения и изменения, внесенные в рабочую программу дисциплины, утверждены на заседании кафедры востоковедения и башкирского языкознания, протокол № 7 от «17» июня 2021 г.

Заведующий кафедрой /Абдуллина Г.Р./

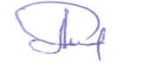

Дополнения и изменения, внесенные в рабочую программу дисциплины, утверждены на заседании кафедры протокол № \_\_\_\_ от «\_\_\_\_» \_\_\_\_\_\_\_\_\_\_\_\_ 20 \_ г.

Заведующий кафедрой  $\overline{\phantom{a} \phantom{a}}$   $\overline{\phantom{a} \phantom{a}}$   $\overline{\phantom{a} \phantom{a}}$   $\overline{\phantom{a} \phantom{a}}$   $\overline{\phantom{a} \phantom{a}}$   $\overline{\phantom{a} \phantom{a}}$   $\overline{\phantom{a} \phantom{a}}$   $\overline{\phantom{a} \phantom{a} \phantom{a}}$   $\overline{\phantom{a} \phantom{a} \phantom{a}}$   $\overline{\phantom{a} \phantom{a} \phantom{a}}$   $\$ 

Дополнения и изменения, внесенные в рабочую программу дисциплины, утверждены на заседании кафедры протокол № \_\_\_\_ от «\_\_\_\_» \_\_\_\_\_\_\_\_\_\_\_\_ 20 \_ г.

Заведующий кафедрой \_\_\_\_\_\_\_\_\_\_\_\_\_\_\_\_\_\_\_/ \_\_\_\_\_\_\_\_\_\_\_\_\_Ф.И.О/

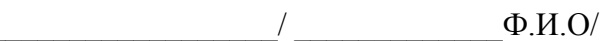

Дополнения и изменения, внесенные в рабочую программу дисциплины, утверждены на заседании кафедры \_\_\_\_\_\_\_\_\_\_\_\_\_\_\_\_\_\_\_\_\_\_\_\_\_\_\_\_\_\_\_\_\_\_\_\_\_\_\_\_\_\_\_\_\_\_\_, протокол № \_\_\_\_ от «\_\_\_\_» \_\_\_\_\_\_\_\_\_\_\_\_\_\_\_\_\_\_ 20 \_ г.

Заведующий кафедрой \_\_\_\_\_\_\_\_\_\_\_\_\_\_\_\_\_\_\_/ \_\_\_\_\_\_\_\_\_\_\_\_\_Ф.И.О/

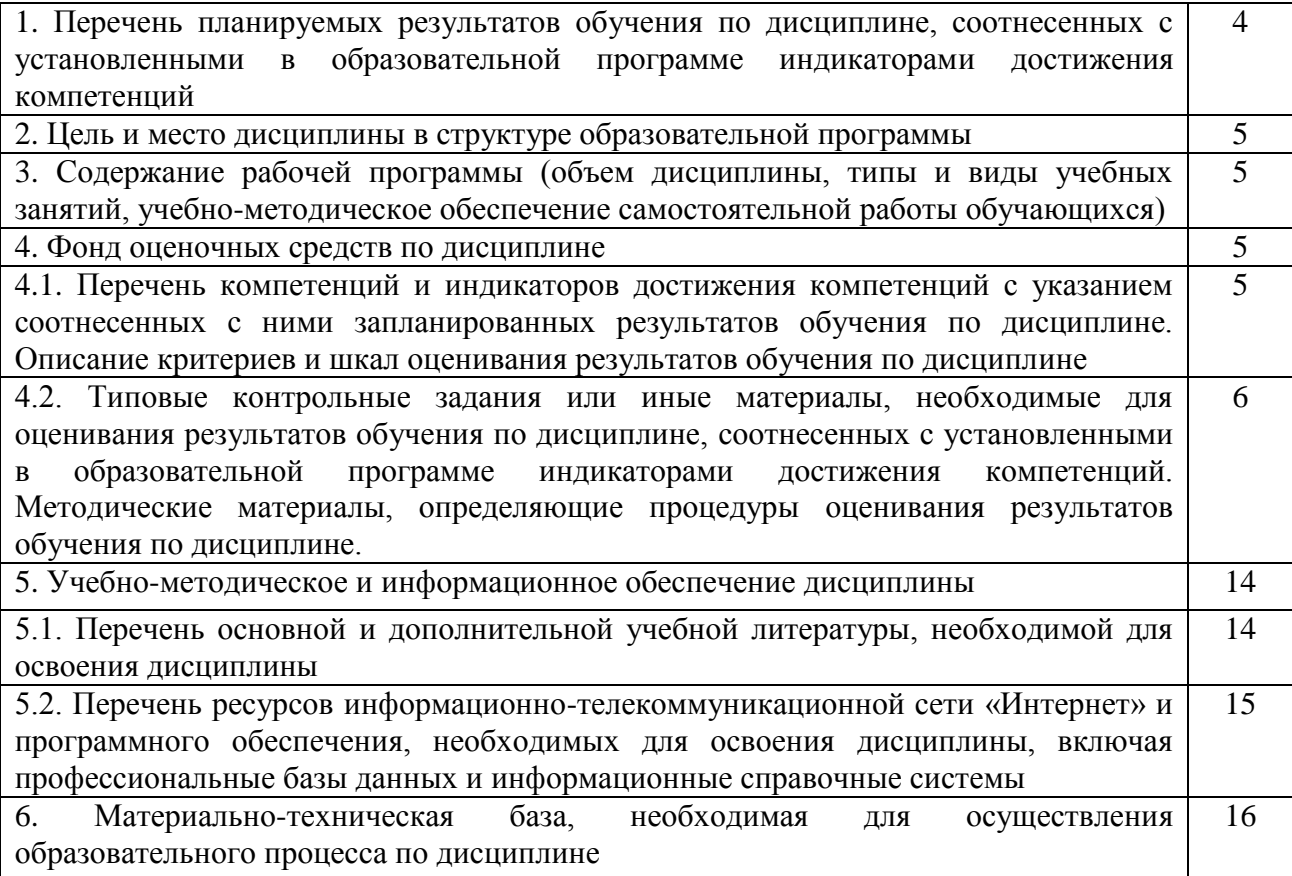

## **1. Перечень планируемых результатов обучения по дисциплине, соотнесенных с установленными в образовательной программе индикаторами достижения компетенций**

По итогам освоения дисциплины обучающийся должен достичь следующих результатов обучения:

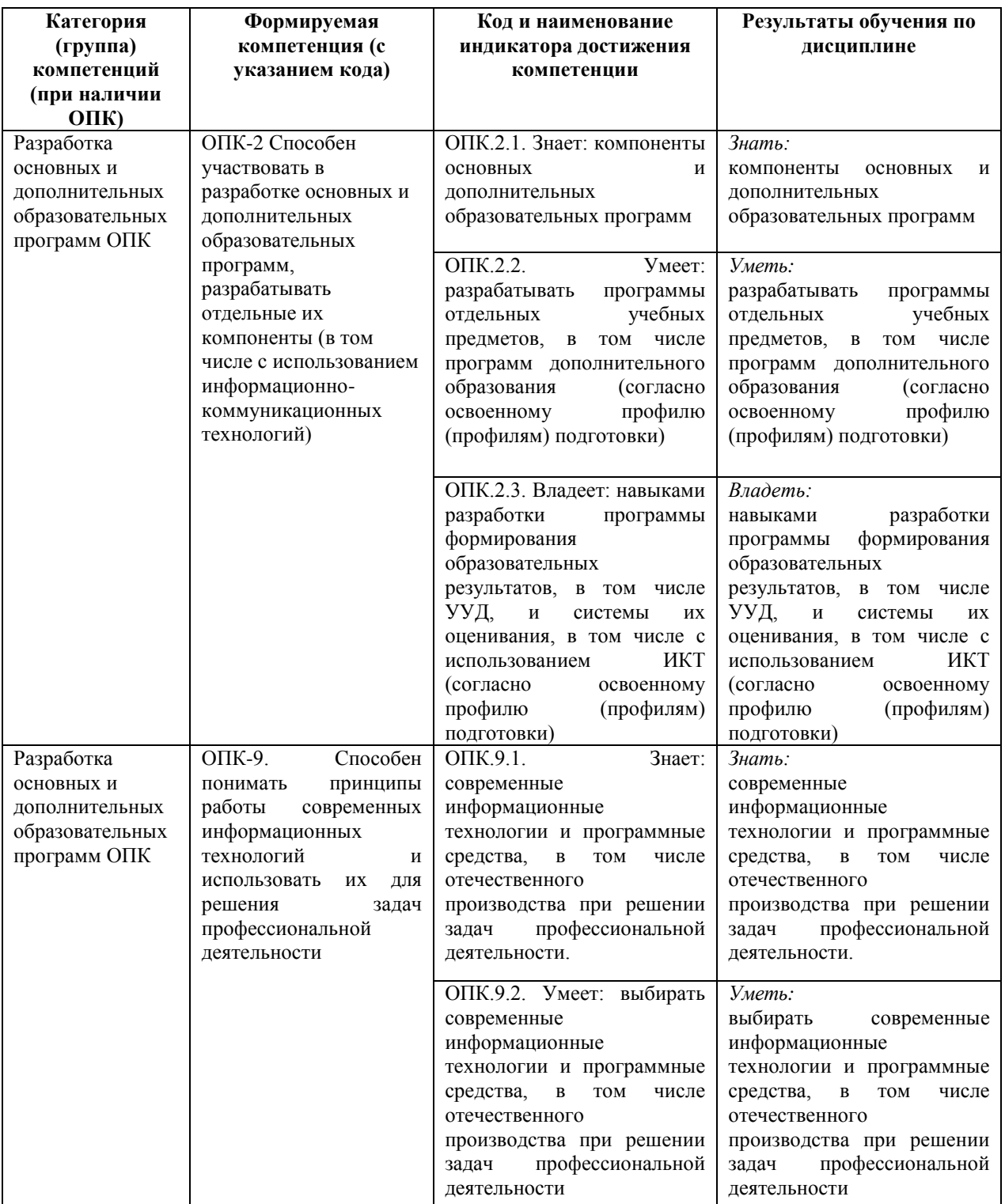

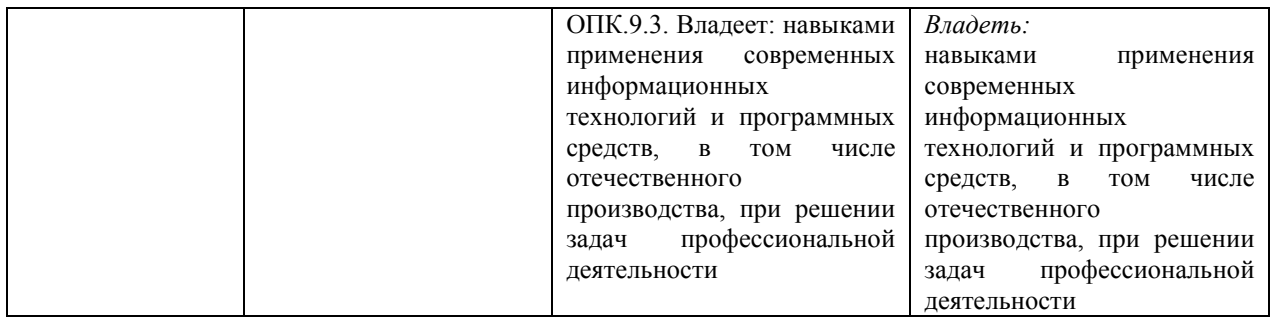

### **2. Цель и место дисциплины в структуре образовательной программы**

Дисциплина «Информационные технологии в образовании» относится к обязательной части.

Дисциплина изучается на 2 курсе в 3 семестре.

Цели изучения дисциплины: обеспечить углубленную фундаментальную и профессиональную подготовку специалистов в области педагогического образования (информационных технологий в образовании), способных к научно-исследовательской и педагогической деятельности в учреждениях образования различного уровня.

## **3. Содержание рабочей программы (объем дисциплины, типы и виды учебных занятий, учебно-методическое обеспечение самостоятельной работы обучающихся)**

Содержание рабочей программы представлено в Приложении № 1.

### **4. Фонд оценочных средств по дисциплине**

## **4.1. Перечень компетенций и индикаторов достижения компетенций с указанием соотнесенных с ними запланированных результатов обучения по дисциплине. Описание критериев и шкал оценивания результатов обучения по дисциплине**

ОПК-2 Способен участвовать в разработке основных и дополнительных образовательных программ, разрабатывать отдельные их компоненты (в том числе с использованием информационно-коммуникационных технологий)

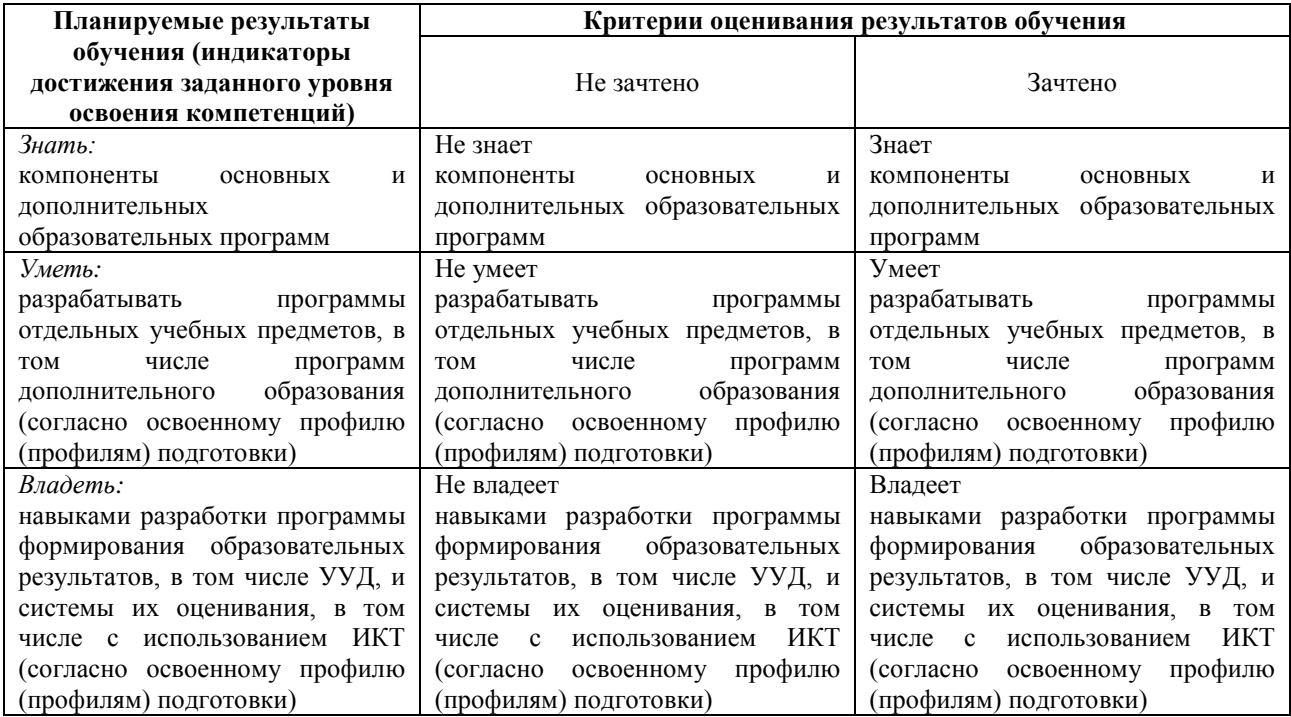

ОПК-9. Способен понимать принципы работы современных информационных технологий и использовать их для решения задач профессиональной деятельности

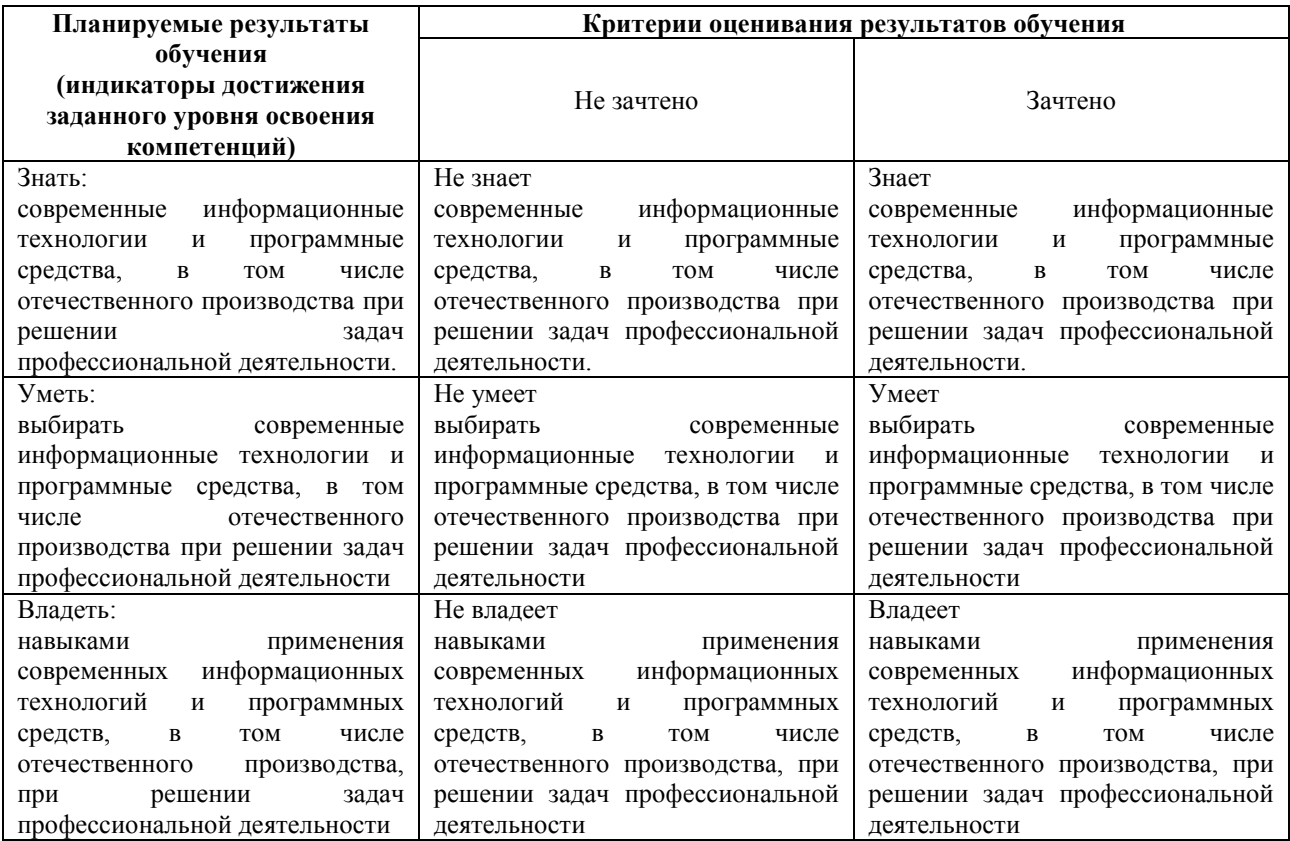

**4.2. Типовые контрольные задания или иные материалы, необходимые для оценивания результатов обучения по дисциплине, соотнесенных с установленными в образовательной программе индикаторами достижения компетенций. Методические материалы, определяющие процедуры оценивания результатов обучения по дисциплине**

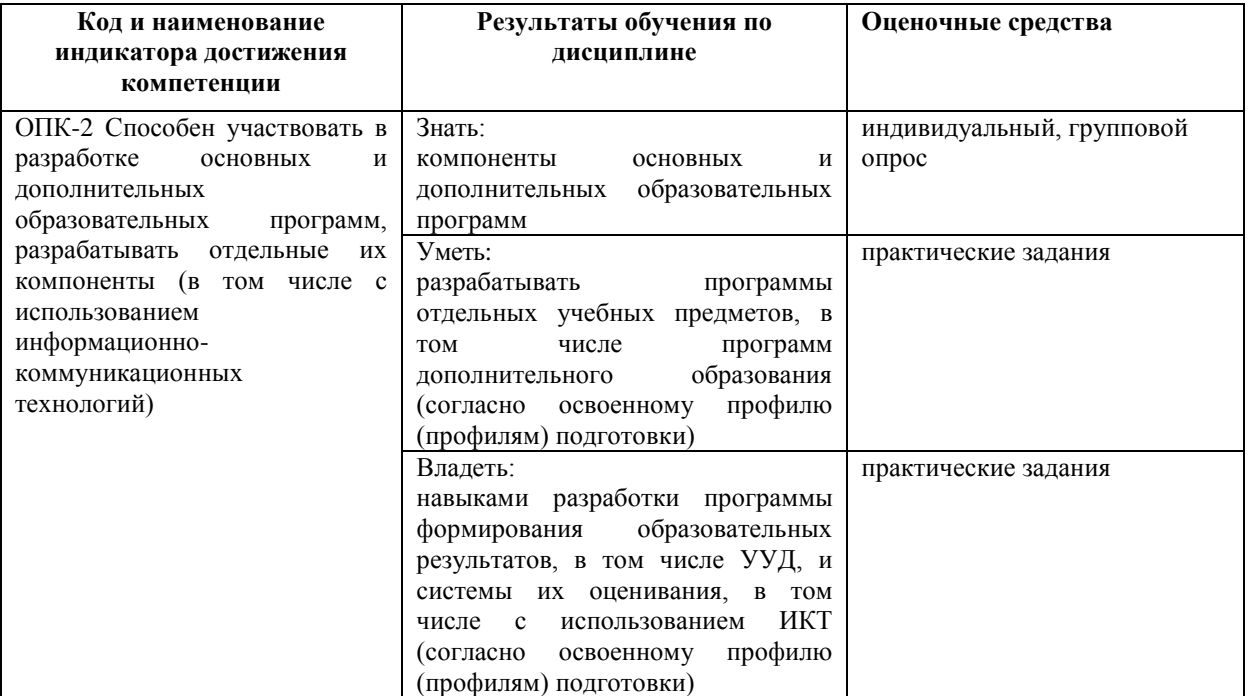

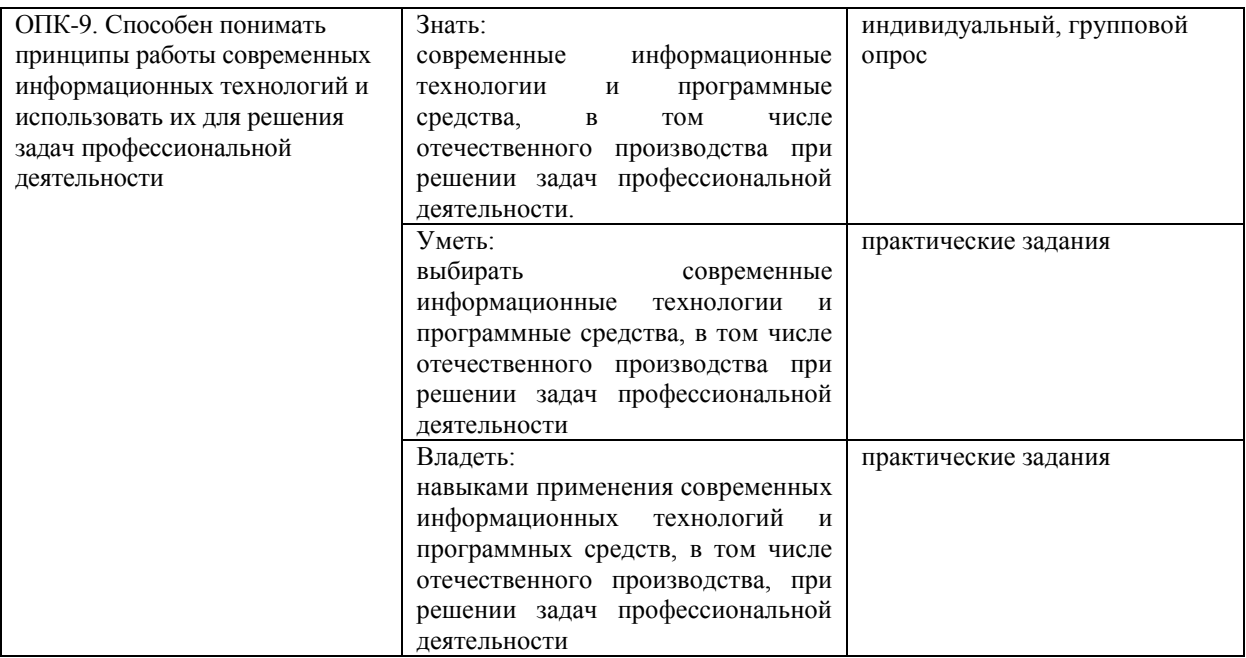

# **Рейтинг – план дисциплины**

# Информационные технологии в образовании

направление 44.03.05. Педагогическое образование (с двумя профилями подготовки) курс 2, семестр 3

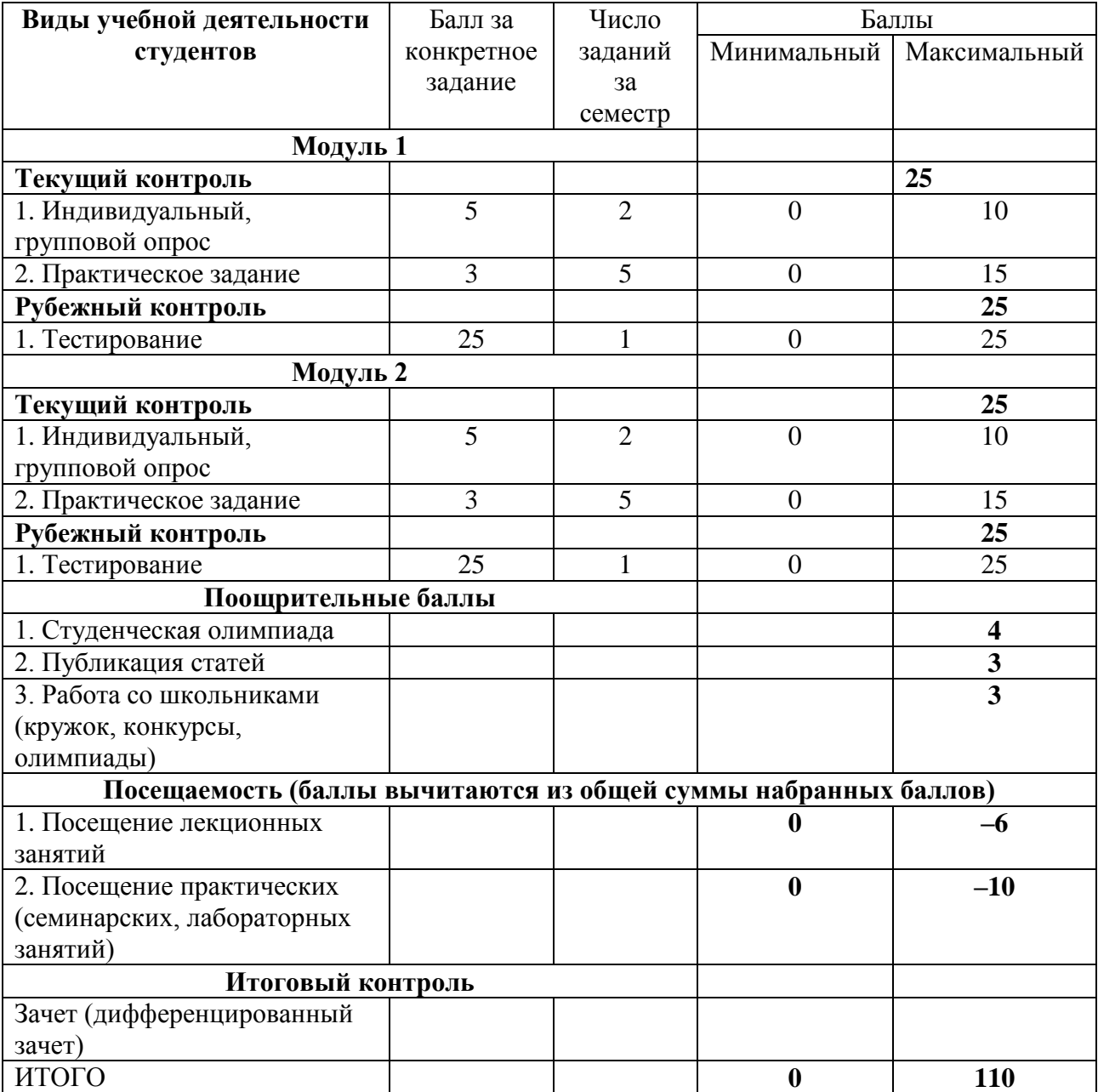

#### **Индивидуальный /групповой опрос**

Индивидуальный /групповой опрос проводится после изучения теоретического материала модуля с целью выяснения наиболее сложных вопросов, степени усвоения учебного теоретического материала

Это метод контроля позволяющий оценить знания одного студента или группы. Вопросы должны быть четкими, ясными, конкретными, охватывать основной материал программы. Содержание вопросов должно стимулировать студентов логически мыслить, сравнивать, анализировать сущность явлений, доказывать, подбирать примеры, делать выводы. Вопрос задается всей группе, затем необходима небольшая пауза для того, чтобы все студенты приготовились к ответу, а вызывают для ответа конкретного студента. Чтобы группа слушала ответ своего товарища, студентам предлагается оценить полноту и глубину ответа в виде рецензирования. Оценить можно не только отвечающего студента, но и тех, кто участвовал в обсуждении. При необходимости целесообразно наводящими вопросами помогать студенту, не подсказывая ему правильного ответа. Заключительная часть устного опроса – подробный анализ ответов студентов. Преподаватель отмечает как положительные стороны, так и указывает на недостатки ответа, делает вывод о том, как изложен учебный материал.

На усмотрение преподавателя можно провести индивидуальный опрос студента по изученным темам модуля.

*Критерии и методика оценивания:*

- 5 баллов выставляется студенту, если точно используется специализированная терминология, понятия; в ответе отслеживается четкая структура, выстроенная в логической последовательности; ответ изложен литературным грамотным языком. Студент показал отличные владения навыками применения полученных знаний и умений при решении профессиональных задач в рамках усвоенного учебного материала.

- 4 балла выставляется студенту, если в ответе допущены неточности при освещении основного содержания ответа, неточно используется специализированная терминология, понятия, не имеет определенной логической последовательности. Студент показал хорошие владения навыками применения полученных знаний и умений при решении профессиональных задач в рамках усвоенного учебного материала.

- 3 балла выставляется студенту, если нет общего понимания вопроса, имеются затруднения или допущены ошибки в определении понятий, использовании терминологии. Студент показал удовлетворительное владение навыками применения полученных знаний и умений при решении профессиональных задач в рамках усвоенного учебного материала.

- 2 балла выставляется студенту, если проявил неудовлетворительное владение материалом работы и не смог ответить на большинство поставленных вопросов по теме. Студент продемонстрировал недостаточный уровень владения умениями и навыками при решении профессиональных задач в рамках усвоенного учебного материала.

- 1 балл выставляется студенту, если нет понимания вопроса, допущены ошибки в определении понятий, использовании терминологии, не смог ответить ни на один поставленный вопрос по теме. Студент продемонстрировал полное отсутствие владения умениями и навыками при решении профессиональных задач в рамках усвоенногоучебного материала.

#### **Типовые вопросы**

1. Виды информационных и информационно-деятельностных моделей обучения.

2. Виды и особенности видов информационных технологии в реализации информационных и информационно-деятельностных моделей обучения.

3. Сервисы сети Интернет, используемые в современном образовательном

процессе.

4. Классификация сайтов, используемых в системе современного образования.

5. Виды информационных образовательных ресурсов Интернета.

6. Особенности кейсовой технологии.

7. Мультимедиатехнологии как один из самых эффективных средств активизации познавательной деятельности учащихся.

8. Типы мультимедийных проектов.

9. Использование интернет-ресурсов в активизации познавательной деятельности учащихся.

10. Информационные технологии в реализации системы контроля, оценки и мониторинга учебных достижений учащихся.

11. Программно-инструментальные средства педагогического тестирования.

12. Классификация информационных образовательных средств учебного назначения.

### **Практические задания**

Практические задания выполняются после чтения лекций, дающих теоретические основы для их выполнения. Выполнение практических заданий во время практических занятий – одна из основных форм организации учебного процесса, заключающаяся в выполнении студентами комплекса учебных заданий под руководством преподавателя с целью усвоения научно-теоретических основ учебной дисциплины, приобретения умений и навыков, опыта творческой деятельности по изучаемой дисциплине, закрепление, углубление, расширение и детализация знаний студентов при решении конкретных задач; развитие познавательных способностей, самостоятельности мышления, творческой активности

Практические задания также могут даваться на дом для закрепления пройденного материала и по подготовке к следующему практическому занятию.

#### **Типовые задания**

Задание 1

1. Из архива заданий открыть текстовый документ Задание 1 (папка Word) и визуально ознакомиться с видом, в том числе с включением режима отображения всех знаков .

2. Пошагово задать следующие параметры документа:

Параметры страницы: Поля: Верхнее — 1,5 см, Правое — 2 см, Нижнее — 1,5 см, Левое — 3 см; Ориентация — Книжная; Нумерация страниц — Снизу по центру.

Параметры текста: Шрифт — Times New Roman, Размер — 14, Первая строка отступ — 1 см, Выравнивание — по ширине, Междустрочный — 1,5 строки, без интервалов до и после абзаца.

Шаг 1. Установить параметры страницы.

Шаг 2. Заменить в тексте знак Разрыв строки на Знак абзаца

Шаг 3. Выделить один абзац и установить требуемые параметры текста.

Шаг 4. Используя команду Формат по образцу, пошагово или глобально изменить параметры всех абзацев.

3. Первый лист сделать титульным (установить курсор перед словом ВВЕДЕНИЕ, Вставка → Пустая страница) и оформить его в соответствии с установленными требованиями.

4. Второй лист освободить под содержание (оглавление) и проделать работу для его автоматического создания.

5. Удалить старую нумерацию страниц:

1-й способ (Вставка  $\rightarrow$  Нижний колонтитул (если нумерация внизу)  $\rightarrow$  Удалить нижний колонтитул);

2-й способ (два щелчка на любом номере страницы, выделить и удалить номер, закрыть окно колонтитулов).

6. Вставить новую нумерацию страниц с параметрами: Внизу страницы, посередине, без номера на титульном листе (Вставка  $\rightarrow$  Номер страницы  $\rightarrow$  Простой номер 2  $\rightarrow$ Особый колонтитул на первой странице).

7. Сохранить документ под новым названием.

Задание 2.

1. Создать и заполнить таблицу:

Результаты первичной диагностики уровня сформированности

любознательности у детей старшего дошкольного возраста

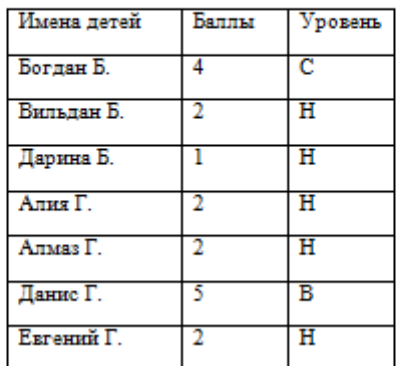

2. Вставить строки между второй и третьей строками и ввести данные Ульяны Л. и Юры В. Вставить строку в конце таблицы, в которую ввести произвольные данные о Диме Г. Отсортировать таблицу по столбцу "Имена детей" в алфавитном порядке. Оформить таблицу с помощью любого стиля.

#### Задание 3.

1. Создать таблицу со списком награжденных (Фамилия, Имя, Отчество) для 7 человек; сохранить под именем "Список награжденных"; закрыть документ.

2. Создать документ по образцу, представленному ниже:

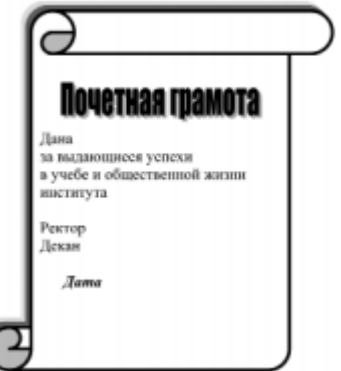

3. Сохранить текст под именем "Грамота".

4. С использованием Мастера слияния организовать процедуру слияния документов, расположив поля в нужные места.

*Критерии и методика оценивания:*

- 3 балла выставляется студенту, если он правильно выполнил задание, владеет содержанием практической работы. Студент показал отличные владения навыками применения полученных знаний и умений при решении профессиональных задач в рамкахусвоенного учебного материала.

- 2 балла выставляется студенту, если он владеет содержанием практической работы, выполнил задание с небольшими неточностями. Студент показал хорошие владения навыками применения полученных знаний и умений при решении профессиональных задач в рамках усвоенного учебного материала.

- 1 балл выставляется студенту, если он частично владеет содержанием практической работы; выполнил задание с существенными неточностями. Студент показал удовлетворительное владение навыками применения полученных знаний и умений при решении профессиональных задач в рамках усвоенного учебного материала.

#### **Типовые тестовые задания**

Тестирование проводится по завершению изучения студентами модуля. Тестирование рассчитано на временной промежуток от 45 до 90 минут (в зависимости от количества тестовых заданий). Тестовые задания выполняются индивидуально без использования вспомогательных учебных материалов. При выполнении тестов достаточноуказать вариант правильного ответа (один) без дополнительных комментариев.

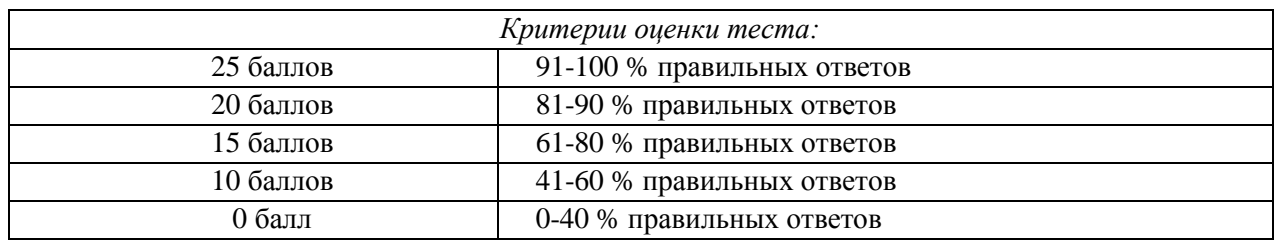

1. Классическая (традиционная) модель обучения с консервативнопросветительской парадигмой включает следующие уровни:

а) передача информации, составляющей содержание учебных предметов;

б) предметная подготовка, специализация знаний;

в) персонализация, т.е. создание ситуаций самоопределения через разработку и внедрение авторских курсов, мастерских, лабораторий без нарушения базовой модели;

г) все ответы верны.

2. Дистанционное обучение (ДО) представляет собой модель обучения, основанную на образовательном взаимодействии удаленных друг от друга педагогов и учащихся с использованием информационно-коммуникационных технологий

а) поисковая (сетевая) модель обучения;

б) открытое образование;

в) дистанционное обучение;

г) классическая (традиционная) модель обучения.

3. Чем характеризуется использование дистанционной технологии?

а) в центре обучения находится учащийся, который играет активную роль в обучении;

б) целью технологии является развитие способности к самообучению;

в) в основе учебной деятельности находится сотрудничество;

г) все ответы верны.

4. Что такое кейс?

а) средство оценивания и учета достижений обучаемых;

б)способ фиксирования, накопления и оценки индивидуальных достижений учащегося

в) четко структурированные и соответствующим образом скомплектованные учебно-методические материалы, которые пересылаются учащемуся для

самостоятельного изучения любыми приемлемыми для организации учебного процесса способами

г) способ использования телевизионных лекций с консультациями у преподавателей-консультантов (тьюторов) по месту жительства обучаемых по телефону или по сети Интернет

5. Мультимедиа – это:

а) представление информации в человеко-ориентированной форме

б) совокупность программных и аппаратных средств, обеспечивающих такое представление информации, при котором человек воспринимает ее сразу несколькими органами чувств одновременно;

в) средство определения уровня сформированности знаний;

г) средство осуществления контроля за основными характеристиками памяти, корректирования их с помощью специальных упражнений, предлагаемых в процессе работы.

6. Педагогический мониторинг – это:

а) схема оценки качества получаемого человеком образования, согласованная с системой предметных знаний и профессиональных задач в выбранной области деятельности;

б) оценка возможности изменения системы образования для улучшения качества предоставляемых образовательных услуг;

в) информационная система управления качеством образования;

г) форма организации, сбора, обработки, хранения и распространения информации о качестве образовательного процесса, обеспечивающую непрерывное слежение за его содержанием и прогнозирование его развития.

7. В состав персонального компьютера входит?

а) сканер, принтер, монитор

б) видеокарта, системная шина, устройство бесперебойного питания

в) монитор, системный блок, клавиатура, мышь

г) винчестер, мышь, монитор, клавиатура

8. Все файлы компьютера записываются на?

а) винчестер

б) модулятор

в) флоппи-диск

г) генератор

9. Как включить на клавиатуре все заглавные буквы?

a)  $Alt + Ctrl$ 

б) Caps Lock

в)  $Shift + Crit$ 

г) Shift + Ctrl + Alt

10. Как называется основное окно Windows, которое появляется на экране после полной загрузки операционной среды?

а) окно загрузки

б) стол с ярлыками

в) рабочий стол

г) изображение монитора.

### **5. Учебно-методическое и информационное обеспечение дисциплины**

## **5.1. Перечень основной и дополнительной учебной литературы, необходимой для освоения дисциплины**

#### *Основная литература:*

1. Компьютерные технологии на уроках башкирского языка [Электронный ресурс]: учебно-методическое пособие для студентов / Башкирский государственный университет; сост. Г.Д. Валиева. — Стерлитамак: СФ БашГУ, 2014. — Электрон. версия печ. публикации. — Доступ возможен через Электронную библиотеку БашГУ. — <URL:https://elib.bashedu.ru/dl/corp/Valieva\_sost\_Komputernye tehnologii na urokah bashkirskogo jazyka\_ump\_2014.pdf>.

2. Абдуллина, Л. Б. ИНФОРМАЦИОННО-КОММУНИКАЦИОННЫЕ ТЕХНОЛОГИИ В НАЧАЛЬНОЙ ШКОЛЕ [Электронный ресурс]: Учебное пособие для студентов, обучающихся по направлению подготовки «Педагогическое образование» (программа подготовки «Начальное образование»). / Л. Б. Абдуллина, С. А. Косцова; СФ БашГУ, отв. ред. Т. И. Петрова. — Стерлитамак: Изд-во СФ БашГУ, 2019 — 84 с. — Электрон. версия печ. публикации. — Доступ возможен через Электронную библиотеку БашГУ. — <URL:https://elib.bashedu.ru/dl/read/Abdullina\_Kostsova\_IKT\_up\_2019.pdf>.

### *Дополнительная литература:*

1. Новые технологии в обучении иностранному языку [Электронный ресурс]: учеб. метод. пособие для студ. филол. фак. пед. направления / Авт.-сост. Н. Г. Микаилова; Под ред. Е. В. Болотовой, З. М. Дударевой. — Стерлитамак: Изд-во СФ БашГУ, 2017 — 177 с.: ил. — Электрон. версия печ. публикации. — Доступ возможен через Электронную библиотеку БашГУ. — <URL:https://elib.bashedu.ru/dl/corp/Novye\_tehnologii\_v\_obuchenii\_Mikailova\_N\_G\_sbornik \_2017.pdf>.

2. Компьютерные технологии обучения восточному языку: программа и методические указания по направлению подготовки 58.04.01 "Востоковедение и африканистика", профиль" Язык и литературы стран Азии и Африки" / Башкирский государственный университет ; составитель Г.Д. Валиева. — Уфа: РИЦ БашГУ, 2019. — Электронная версия печатной публикации. — Доступ возможен через Электронную библиотеку БашГУ. — <URL:https://elib.bashedu.ru/dl/local/Valieva\_sost\_Komp tehnolog v obuch vostoch jaz\_mu\_2019.pdf>.

3. Информационные технологии обеспечения комплексной безопасности в цифровом обществе: сборник материалов III Всероссийской молодежной научнопрактической конференции с международным участием (г. Уфа, 21-22 мая 2020 г.). / Башкирский государственный университет ; ответственный редактор А.С. Исмагилова. — Уфа: РИЦ БашГУ, 2020. — Электронная версия печатной публикации. — Доступ возможен через Электронную библиотеку БашГУ. <URL:https://elib.bashedu.ru/dl/local/Ismagilova\_otv red\_ Inform tehnologi obespech kompleks bezopasn\_sb\_2020.pdf>.

4. Техника и технологии: Актуальные вопросы, достижения и тенденции развития [Электронный ресурс]: сб. материалов III Междунар. заоч. науч.-практ. конф. аспирантов, магистрантов и студ., 28 марта 2017 г., г. Стерлитамак, РФ, г. Актобе, Республика Казахстан / Под ред. С. Ю. Широковой, И. М. Мунасыпова и др. — Стерлитамак: Изд-во СФ БашГУ, 2017 — 454 с. — Электрон. версия печ. публикации. — Доступ возможен через Электронную библиотеку БашГУ. <URL:https://elib.bashedu.ru/dl/corp/Chirokova\_Tehnika\_i\_tehnologii\_sbornik\_2017.pdf>.

5. Современные технологии в школе и вузе. Теория и практика внедрения электронного обучения в образовательные системы [Электронный ресурс]: сб. тр. IV

Всерос. науч.-практ. конф. с междунар. участием. Стерлитамак, 15-16 нояб. 2017 г. / МОиН РФ; СФ БашГУ; отв. ред. С. С. Салаватова. — Стерлитамак: Изд-во СФ БашГУ, 2017 — 240 с. — Электрон. версия печ. публикации. — Доступ возможен через библиотеку БашГУ.

<URL:https://elib.bashedu.ru/dl/corp/Salavatova\_Sovremennye\_tehnologii\_sbornik\_2017.pdf>.

**5.2. Перечень ресурсов информационно-телекоммуникационной сети «Интернет» и программного обеспечения, необходимых для освоения дисциплины, включая профессиональные базы данных и информационные справочные системы**

1. Windows 8 Russian. Windows Professional 8 Russian Upgrade. Договор №104 от 17.06.2013 г. Лицензии бессрочные.

2. Microsoft Office Standard 2013 Russian. Договор №114 от 12.11.2014 г. Лицензии бессрочные.

3. <http://www.int-edu.ru/> – Институт новых технологий.

4. [http://www.brozer.narod.ru](http://www.brozer.narod.ru/) – Учитель.

5. <http://pedlib.ru/> – Педагогическая библиотека.

6. [http://mon.gov.ru](http://mon.gov.ru/) — официальный сайт Министерства образования и науки Российской Федерации

7. [http://www.edu.ru](http://www.edu.ru/) — федеральный портал "Российское образование"

8. [http://window.edu.ru](http://window.edu.ru/) — единое окно доступа к образовательным ресурсам

9. [http://www.informika.ru](http://www.informika.ru/) — сайт Государственного научноисследовательского института информационных технологий и телекоммуникаций "Информика"

10. http://www.rustest.ru — сайт Федерального центра тестирования

11. [http://www.school.edu.ru](http://www.school.edu.ru/) — Российский общеобразовательный портал

12. http://www.ict.edu.ru — федеральный портал "Информационнокоммуникационные технологии в образовании"

13. http://www.openet.ru — Российский портал открытого образования

14. http://www.neo.edu.ru — федеральный портал "Непрерывная подготовка преподавателей"

15. http://sputnik.mto.ru — образовательный видеосайт "Спутник"

16. http://www.ug.ru — сайт издания "Учительская газета"

17. http://www.elw.ru — сайт журнала e-Learning World ("Мир электронного обучения")

18. http://vio.uchim.info — элетронный сетевой журнал "Вопросы интернетобразования"

19. http://www.ipo.spb.ru/journal/ — сайт журналов "Компьютерные инструменты в образовании", "Компьютерные инструменты в школе"

20. http://www.e-joe.ru — сайт журнала "Открытое образование"

21. http://pedsovet.org — Всероссийский интернет-педсовет

22. http://www.edu-expo.ru — сайт Всероссийского форума "Образовательная среда"

23. http://ito.edu.ru — сайт Конгресса конференций "Информационные технологии в образовании"

24. http://edu.1c.ru — сайт системы программ учебного назначения "1С:Образование"

25. http://www.setup.ru — конструктор сайтов

26. http://www.edusite.ru — сайт программной системы "Конструктор школьных сайтов"

27. http://www.prometeus.ru — сайт системы дистанционного обучения "Прометей" и других продуктов компании "Виртуальные технологии в образовании"

28. http://www.learnware.ru — сайт систем дистанционного

29. обучения и средств разработки электронных ресурсов компании "ГиперМетод"

30. http://www.edu-all.ru — образовательный интернет-портал "ВСЕОБУЧ"

31. http://ru.wikipedia.org — свободная многоязычная энциклопедия "Википедия"

32. http://www.eurekanet.ru — сайт инновационной образовательной сети "Эврика"

33. http://www.kpmo.ru — сайт комплексных проектов модернизации образования

34. http://www.ucheba.com — образовательный портал "Учеба"

35. http://www.profile-edu.ru — сайт "Профильное обучение в старшей школе"

36. http://www.setilab.ru — сайт проекта "Сетевые исследовательские лаборатории "Школа для всех""

37. http://www.internet-school.ru — сайт НП "Телешкола" — разработчика комплексной информационно-образовательной платформы "Интернет-школа "Просвещение"

38. http://teachpro.ru — образовательный сайт TeachPro.ru

#### **6. Материально-техническая база, необходимая для осуществления**

#### **образовательного процесса по дисциплине**

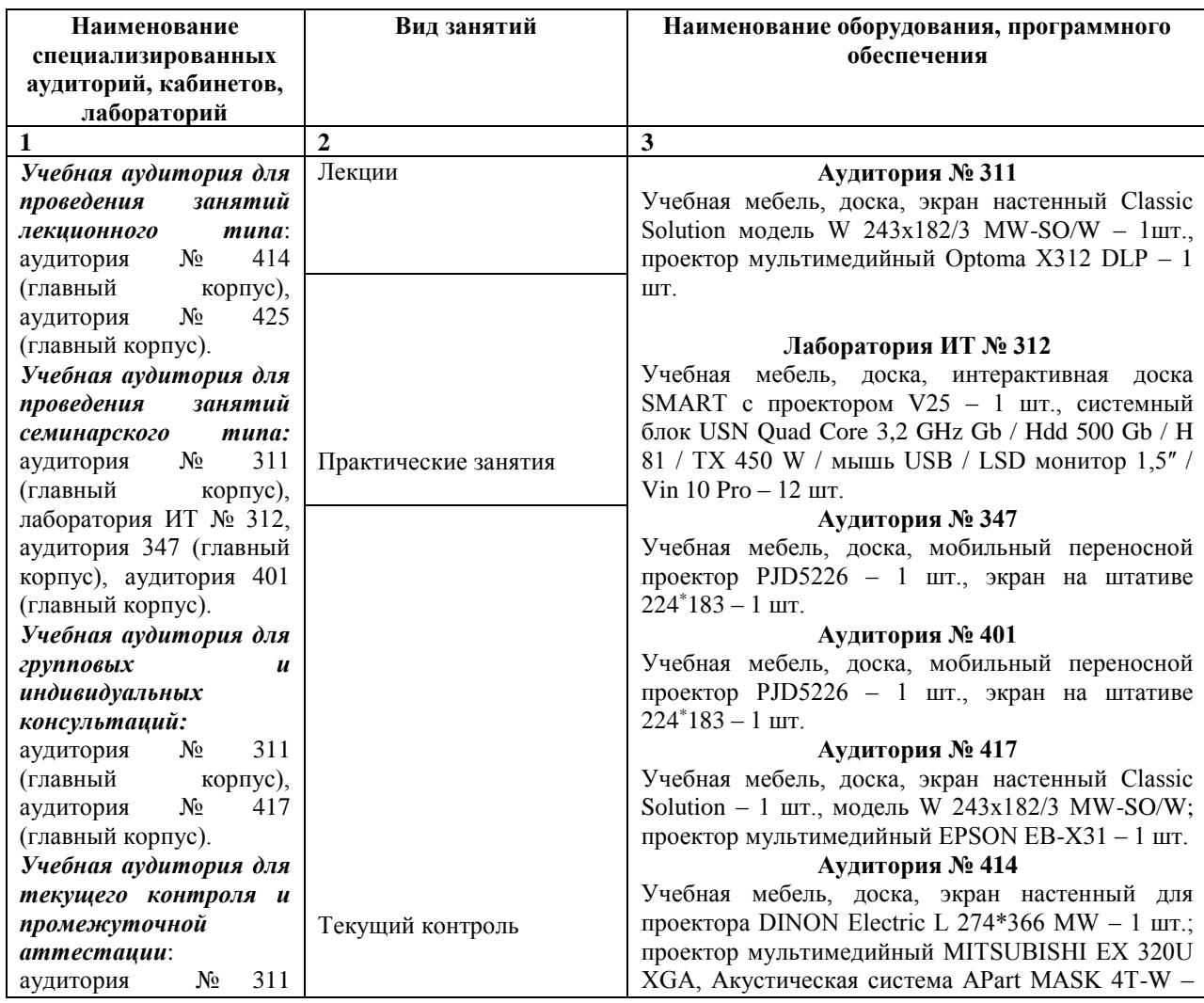

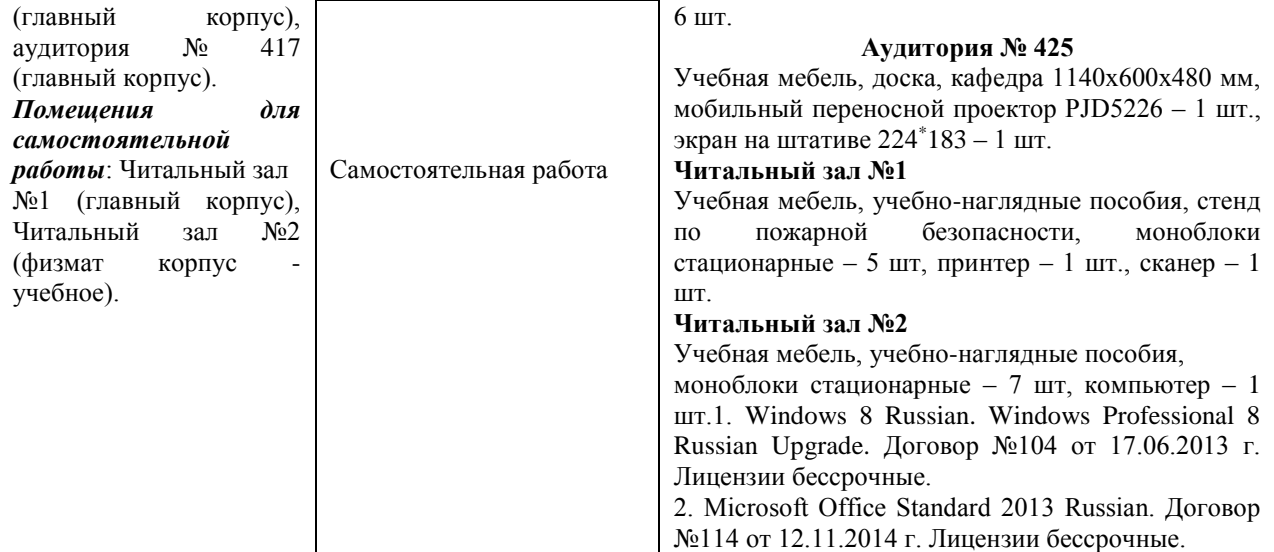

## ФГБОУ ВО «БАШКИРСКИЙ ГОСУДАРСТВЕННЫЙ УНИВЕРСИТЕТ» ФАКУЛЬТЕТ БАШКИРСКОЙ ФИЛОЛОГИИ, ВОСТОКОВЕДЕНИЯ И ЖУРНАЛИСТИКИ

# **СОДЕРЖАНИЕ РАБОЧЕЙ ПРОГРАММЫ**

## дисциплины Информационные технологии в образовании на 3 семестр

очная

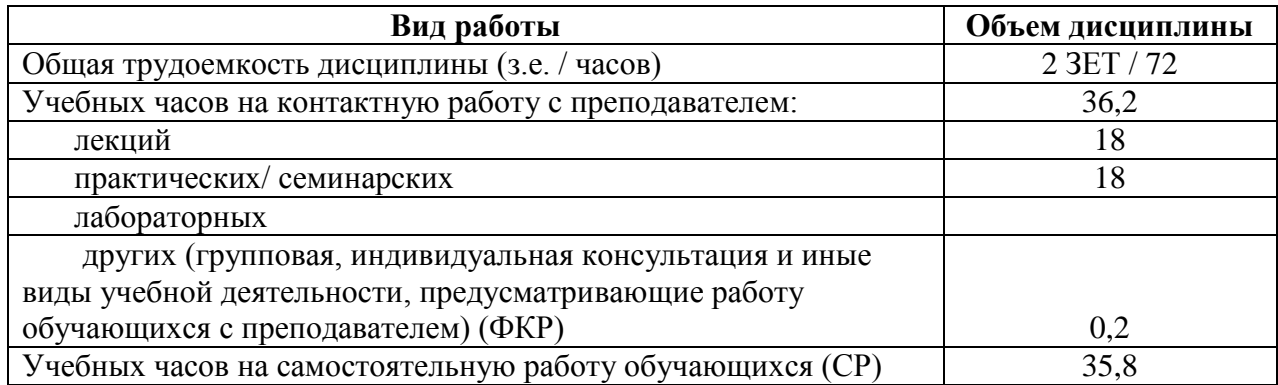

Форма контроля: зачет 3 семестр

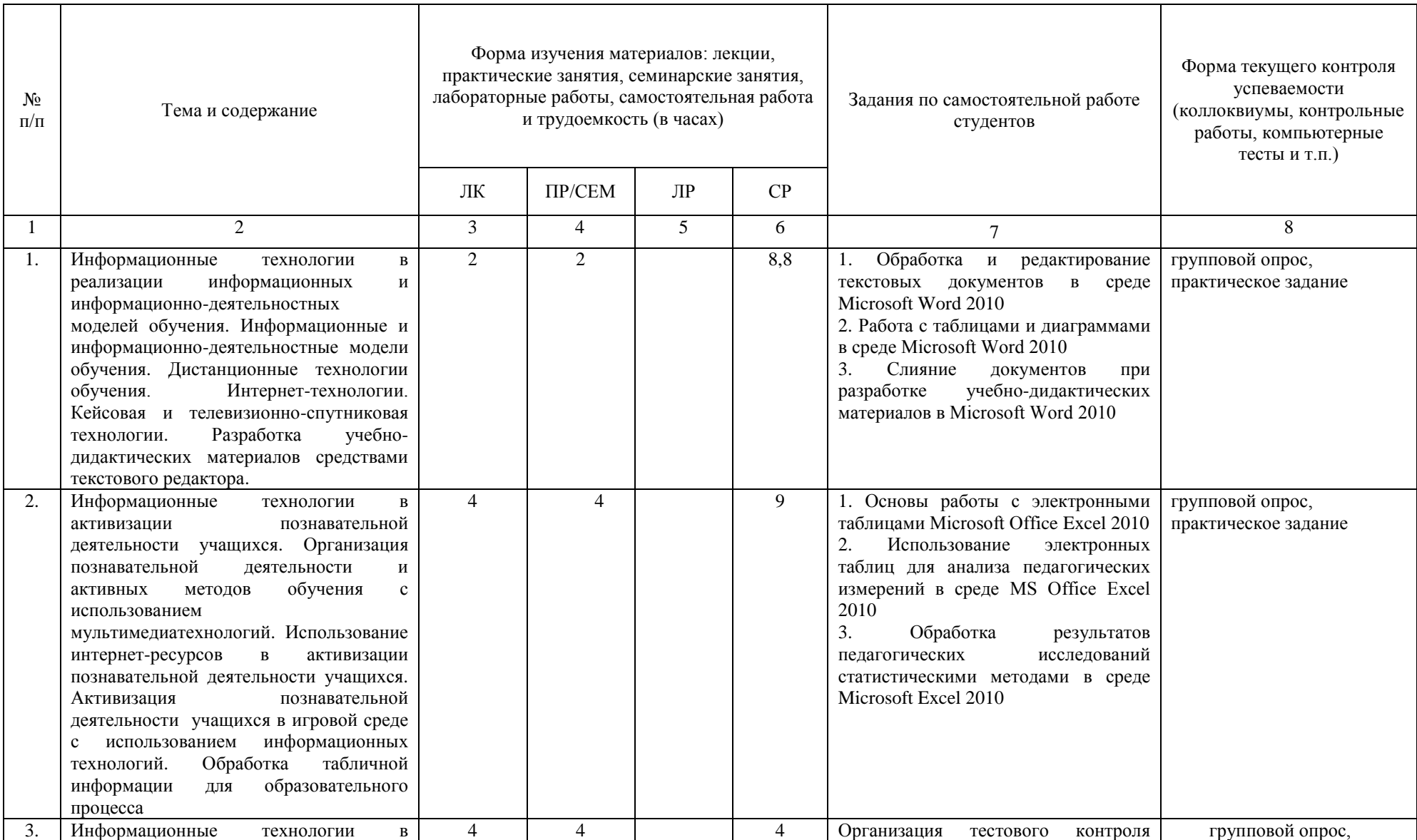

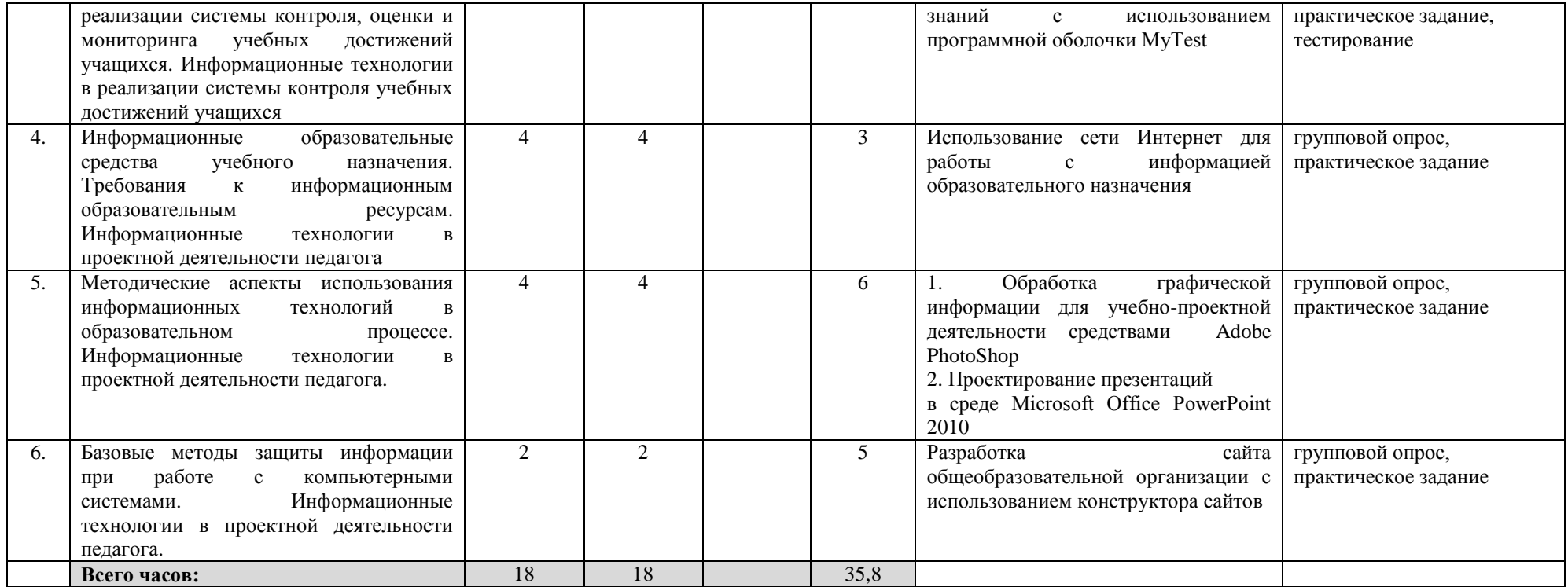